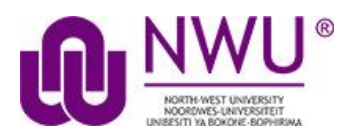

**eFundi Student Tutorial: Viewing your Gradebook**

### **How do students view their grades in the Gradebook?**

You will only be able to see the Gradebook or Mark book if your lecturer makes this tool available. The Gradebook allows a student to view all their assessment marks in one page. (This is only an example of a grade report)

#### **Open relevant site.**

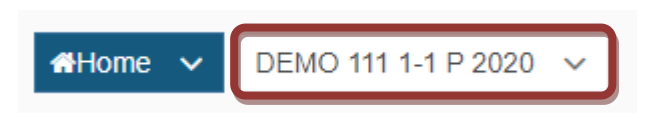

#### **Click on the Gradebook tool.**

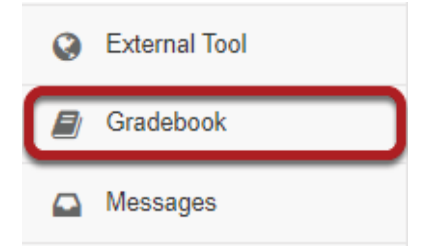

Select the Gradebook tool from the Tool Menu of your site.

#### **View your grade report.**

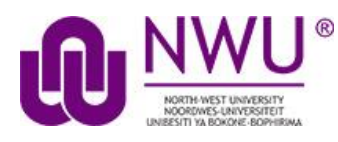

## **eFundi Student Tutorial: Viewing your Gradebook**

Group By Category Expand All Collapse All

 $\mathcal{L}$  GRADEBOOK

# % Link ? Help

#### **Grade Report for Steven Johnson**

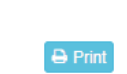

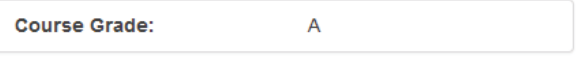

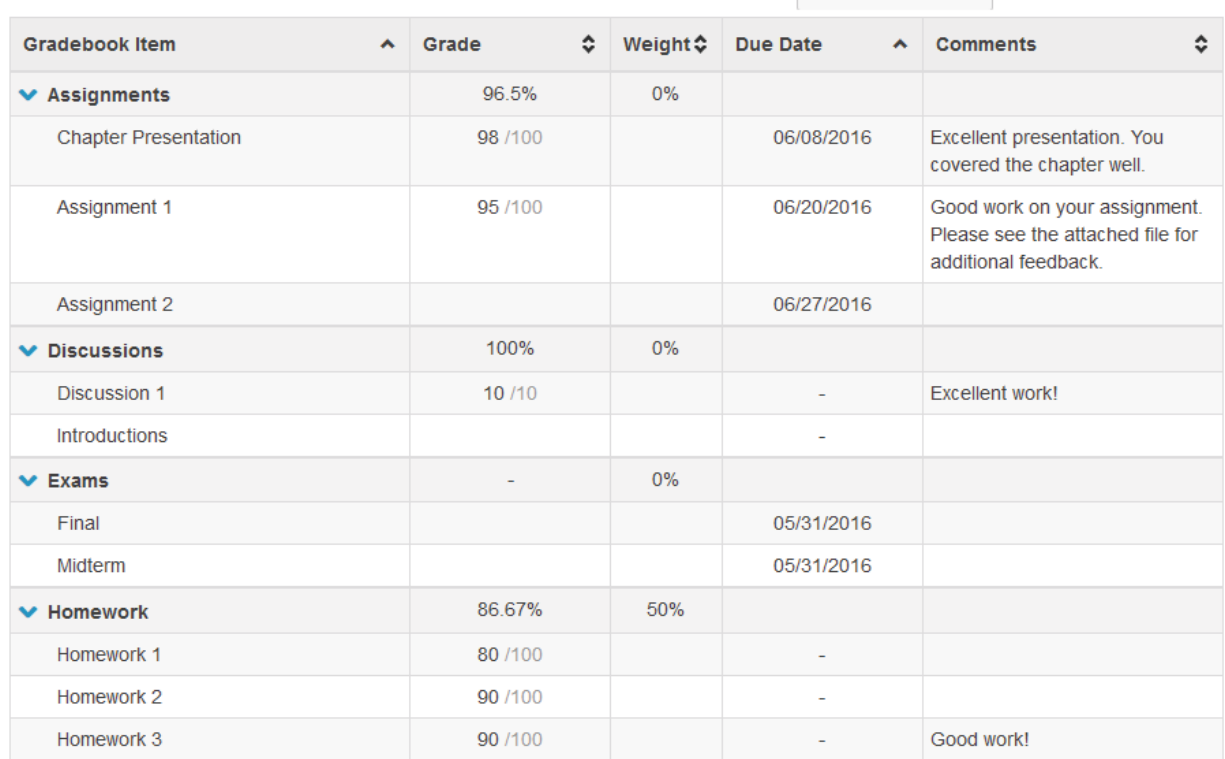